Welcome to LAC 2013

What is netpd?

Collaborative
Realtime
Networked
Musik
Making
Environment

written in Pure Data

#### What is netpd really?

- \* a framework written in Pure Data
- \* shares patches/abstractions among clients
- \* synchronizes state among clients
- \* all participants have control over everything
- \* by transmitting control data
- \* does not stream audio
- \* doesn't know anything about sound or music

#### Users can:

```
* chat with each other
* participate in an online jam
* enjoy their ego session
* play with pre-made instruments
* write their own instruments
* share their instruments
* ...
```

#### chat.pd

- \* manages connection to the server
- \* sends and receives messages over network
- \* lets the user chat with other users
- \* launches unpatch
- \* requests client ID from server

{show chat.pd}

#### unpatch

- \* loads/closes instruments
- \* keeps list of instruments in sync
  - \* checks version of instrument
  - \* resolves dependencies
  - \* transfers instruments/abstractions between clients (p2p for patches)

{show unpatch}

#### netpd-abstractions

- \* help netpd-izing instruments
- \* synchronize state of instruments
- \* different types for different data sets
- \* state initialization

```
netpd_head $1 megasynth - state management
netpd_a $1 anything - anything message
netpd_f $1 volume 0.7 - float (built-in s/r for iemguis)
netpd_t $1 waveform 256 - table
netpd_s $1 something - simple send (broadcast)
netpd_r $1 something - simple receive
```

{show code of bassist}

#### netpd metatags

- \* part of any instr / abs
- \* specify instrument properties
- \* parsed by unpatch at loading time
- \* required for instrument synchronicity

#### netpd metatags

```
- declares metatags
pd HETPD 2 8 🧧
    version 0 3 1 - version of instr / abs
              - load only one instance of instr
   singleton(
   synthvoice( - dependency (abstraction)
                                 {show code of bassist}
```

#### netpd server

- \* implements netpd protocol
- \* acts as OSC relay
- \* is stateless
- \* assigns client IDs
- \* runs on netpd.org:3025

#### protocol stack:

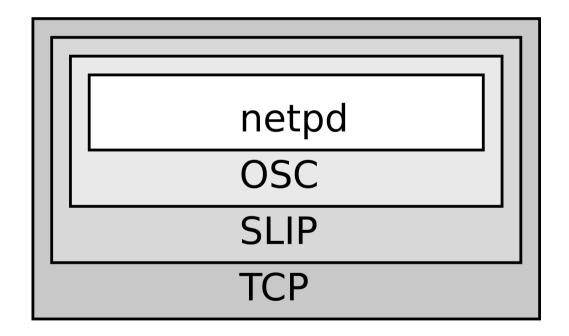

#### OSC address scheme

```
receiver ID

instrument ID

instrument name

instrument name

instrument name

instrument name

instrument name

instrument name

instrument name

instrument name

instrument name

instrument name

instrument name

instrument name

instrument name

instrument name

instrument name

instrument name

instrument name

instrument name

instrument name

instrument name

instrument name

instrument name

instrument name

instrument name

instrument name

instrument name

instrument name

instrument name

instrument name

instrument name

instrument name

instrument name

instrument name

instrument name

instrument name

instrument name

instrument name

instrument name

instrument name

instrument name

instrument name

instrument name

instrument name

instrument name

instrument name

instrument name

instrument name

instrument name

instrument name

instrument name

instrument name

instrument name

instrument name

instrument name

instrument name

instrument name

instrument name

instrument name

instrument name

instrument name

instrument name

instrument name

instrument name

instrument name

instrument name

instrument name

instrument name

instrument name

instrument name

instrument name

instrument name

instrument name

instrument name

instrument name

instrument name

instrument name

instrument name

instrument name

instrument name

instrument name

instrument name

instrument name

instrument name

instrument name

instrument name

instrument name

instrument name

instrument name

instrument name

instrument name

instrument name

instrument name

instrument name

instrument name

instrument name

instrument name

instrument name

instrument name

instrument name

instrument name

instrument name

instrument name

instrument name

instrument name

instrument name

instrument name

instrument name

instrument name

instrument name

instrument name

instrument name

instrument name

instrument name

instrument name

instrument name

instrument name

instrument name

instrument name

instrument n
```

{show DEBUG\_PROTO}

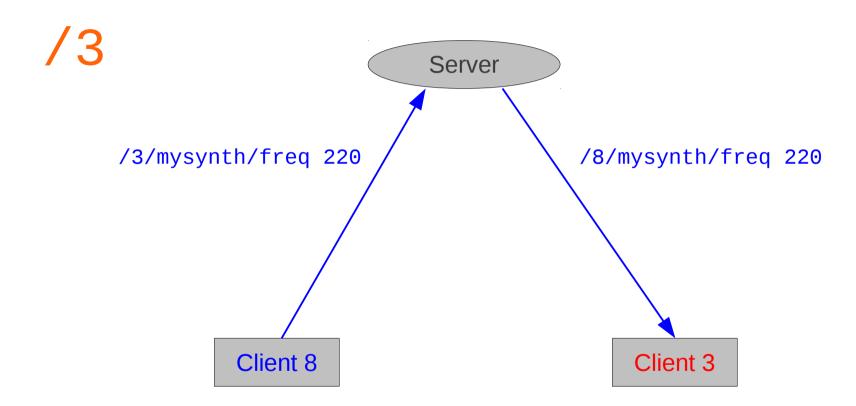

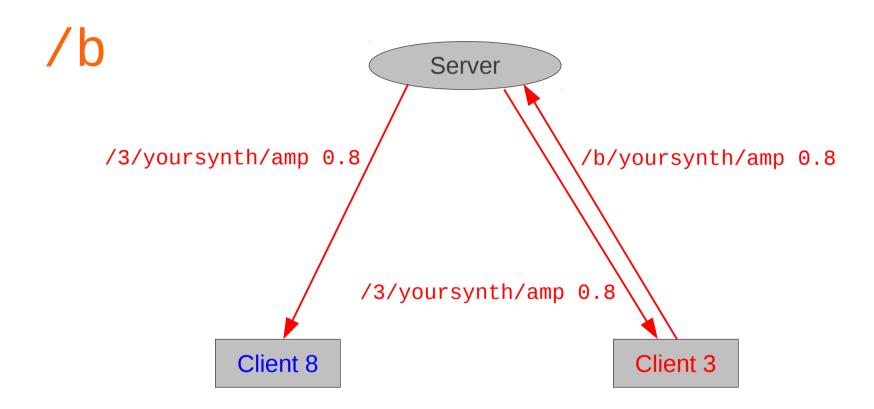

/1

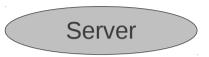

\* used for state initialisation

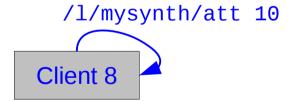

Client 3

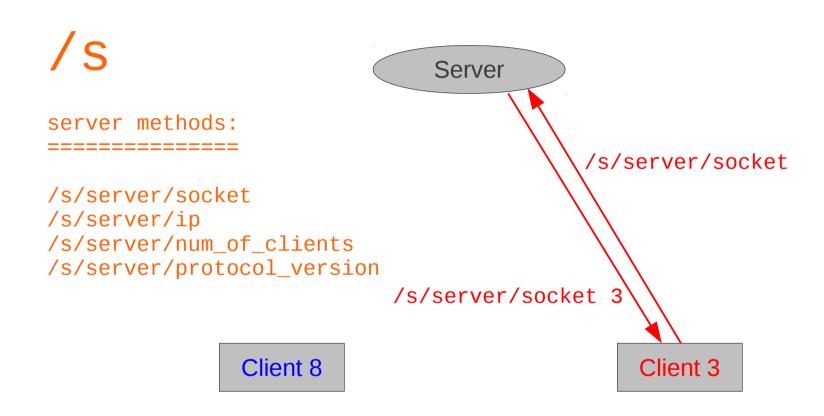

#### showcase

{show neptd in action}

#### issues

- \* security (remote code execution by design)
- \* audio drop outs
- \* no sync verification
- \* limited GUI possibilites (in Pd)

#### alternative usage scenarios:

- \* OpenGL visuals jam (with Gem)
- \* networked Pd based games
- \* remote teaching
- \*

#### resources

```
* web: http://www.netpd.org
```

\* code: https://github.com/reduzent/netpd2.git

\* sound: http://www.netpd.org/sessions/

questions?